## **BAB III**

# **METODOLOGI PENELITIAN**

# **A. Objek dan Subjek Penelitian**

### 1. Objek Penelitian

Daerah penelitian yang digunakan meliputi 26 kabupaten atau kota di

Provinsi Jawa Barat, yaitu:

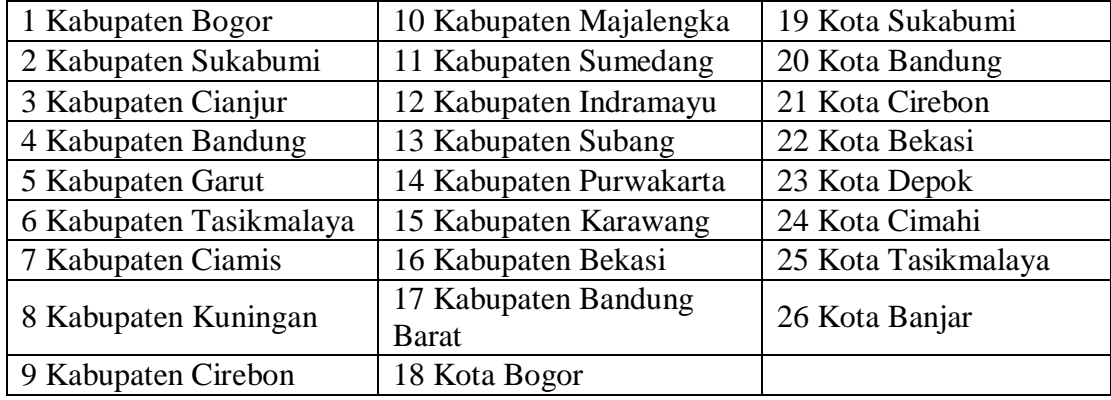

Provinsi Jawa Barat sebenarnya memiliki 18 kabupaten, akan tetapi untuk kabupaten Pangandaran tidak digunakan dalam observasi karena Pangandaran merupakan kabupaten baru yang berdiri pada tahun 2012.

2. Subjek Penelitian

Pada penelitian ini variabel-variabel yang digunakan adalah:

- a. Variabel dependen jumlah kemiskinan daerah pada masing-masing kabupaten/kota di Provinsi Jawa Barat tahun 2013-2017.
- b. Variabel independen produk domestik regional bruto (PDRB) pada masingmasing kabupaten/kota di Provinsi Jawa Barat tahun 2013-2017.
- c. Variabel independen pendidikan pada masing-masing kabupaten/kota di Provinsi Jawa Barat tahun 2013-2017.
- d. Variabel independen belanja daerah pada masing-masing kabupaten/kota di Provinsi Jawa Barat tahun 2013-2017.
- e. Variabel independen dana alokasi umum (DAU) pada masing-masing kabupaten/kota di Provinsi Jawa Barat tahun 2013-2017.

#### **B. Jenis dan Sumber Data**

Penelitian ini menggunakan teknik analisis kuantitatif dan data yang digunakan untuk penelitian ini merupakan data sekunder. Data sekunder yang berupa *time series* dan *cross section* dalam bentuk data tahunan selama tahun 2013 sampai 2017. Data sekunder diperoleh secara tidak langsung dari sumbernya akan tetapi melalui Badan Pusat Statistik (BPS) Provinsi Jawa Barat. Beberapa data yang akan digunakan untuk penelitian ini yaitu data jumlah penduduk miskin, data produk domestik regional bruto, data pendidikan (rata-rata lama sekolah), data belanja daerah dan data dana alokasi umum di Provinsi Jawa Barat.

#### **C. Teknik Pengumpulan Data**

Data menjadi salah satu keterangan-keterangan yang dapat menggambarkan mengenai suatu kondisi atau keadaan yang berhubungan dengan adanya tempat dan waktu pada objek penelitian yang digunakan sebagai ukuran untuk melakukan sebuah analisis atau penelitian pada suatu kondisi tertentu. Pada penelitian ini data yang digunakan merupakan data sekunder. Data adalah suatu bahan mentah apabila saat diolah akan menghasilkan berbagai jenis informasi yang dibutuhkan (Suharsimi, 2006). Dalam penelitian ini data yang diperoleh dikumpulkan dengan metode *library research* atau kepustakaan yaitu meliputi bahan-bahan kepustakaan ilmiah, artikel, jurnal dan laporan-laporan penelitian ilmiah lainnya yang berhubungan dengan topik penelitian. Teknik pengumpulan data dalam penelitian ini dengan melakukan pencatatan secara langsung berupa data panel yaitu gabungan antara *time series* dan *cross section* mulai dari tahun 2013-2017 yang diperoleh dari Badan Pusat Statistik (BPS) Jawa Barat serta sumber-sumber lainnya yang terkait.

Pada pengolahan data sekunder yang telah diperoleh, ada beberapa alat statistik yang digunakan, yaitu: program *Microsoft Excel* 2013 dan *Eviews9*. *Microsoft Excel 2013* digunakan untuk pembuatan tabel dan analisis, sedangkan untuk *Eviews9* digunakan dalam pengolahan data regresi panel.

# **D. Definisi Operasional dan Variabel Penelitian**

Penelitian ini terdapat dua variabel yaitu variabel terikat (*dependen*) dan variabel bebas (*independen*). Variabel dependen adalah variabel yang mendapatkan dampak atau dipengaruhi oleh variabel independen. Sedangkan untuk variabel independen adalah variabel yang memberikan dampak atau mempengaruhi variabel dependen.

Variabel dependen yang digunakan dalam penelitian ini adalah kemiskinan, sedangkan variabel independen dalam penelitian ini adalah produk domestik bruto (PDRB), pendidikan (rata-rata lama sekolah), belanja daerah dan dana alokasi umum. Berikut ini dijelaskan definisi operasional masing-masing variabel:

a) Variabel kemiskinan dalam penelitian ini adalah jumlah penduduk yang berada di bawah garis kemiskinan sehingga tidak mampu memenuhi kebutuhan hidup di masing-masing kabupaten/kota di Provinsi Jawa Barat dari tahun 2013 sampai dengan tahun 2017 (dalam satuan ribu jiwa).

- b) Variabel PDRB adalah nilai bersih yang dimiliki barang dan jasa pada keseluruhan yang telah dihitumg dalam kurun waktu satu tahun. Data PDRB yang digunakan dalam penelitian ini meliputi dari masing-masing kabupaten/kota di Provinsi Jawa Barat dari tahun 2013 sampai tahun 2017 (dalam rupiah).
- c) Variabel pendidikan dinyatakan dengan rata-rata lama sekolah. Menurut BPS rata-rata lama sekolah didefinisikan sebagai lama tahun belajar penduduk usia 15 tahun ke atas yang telah menyelesaikan pendidikan formal (tidak termasuk tahun mengulang) atau jumlah tahun yang digunakan oleh penduduk dalam menjalani pendidikan formal. Dalam penelitian ini data yang digunakan yaitu rata-rata lama sekolah dari masing-masing kabupaten/kota di Provinsi Jawa Barat dari tahun 2013 sampai tahun 2017 (dalam tahun).
- d) Variabel belanja daerah dalam pasal 1 UU No. 13 tahun 2006 menyatakan bahwa belanja daerah adalah suatu kewajiban daerah yang diakui sebagai pengurang nilai dari kekayaan bersih untuk periode tahun anggaran yang bersangkutan. Data belanja daerah dalam penelitian ini terdiri dari belanja langsung dan belanja tidak langsung dari masing-masing kabupaten/kota di Provinsi Jawa Barat dari tahun 2013 sampai tahun 2017 (dalam rupiah).
- e) Variabel dana alokasi umum adalah transfer dana bagi pemerintah pusat ke pemerintah daerah yang bertujuan untuk menutup kesenjangan fiskal (*fiscal gap*) serta pemerataan kemampuan fiskal antar daerah dengan rangka

membantu kemandirian pemerintah daerah yang menjalani fungsi serta tugasnya melayani masyarakat. Dalam penelitian ini data dana alokasi umum dari masing-masing kabupaten/kota di Provinsi Jawa Barat dari tahun 2013 sampai tahun 2017 (dalam rupiah).

#### **E. Model Analisis Data**

Metode analisis regresi data panel dipilih oleh penulis untuk proses menganalisis data. Analisis data panel yang digunakan untuk melihat bagaimana pengaruh pada setiap variabel-variabel bebas yang digunakan untuk meneliti kemiskinan di Provinsi Jawa Barat.

Metode data panel adalah salah satu metode yang digunakan untuk melakukan suatu analisis empirik dengan perilaku data yang dimiliki lebih dinamis. Ada beberapa kelebihan dalam penggunaan data panel (Gujarat, 2006), yaitu:

- 1. Data panel dapat menyediakan lebih banyak data, sehingga dapat memberikan suatu infromasi yang lebih akurat. Dimana perolehan dari *degree of freedom (df)* yang lebih besar jadi estimasi yang dihasilkan lebih baik.
- 2. Dapat membuktikan atau membangun suatu model perilaku yang lebih kompleks.
- 3. Data panel dapat meminimalkan prasangka yang dihasilkan dari agregat individu, karena data yang diobservasi lebih banyak.
- 4. Data panel lebih mampu mendeteksi serta mengukur efek yang secara sederhana tidak mampu dilakukan oleh data *time series* murni mauapun *cross section* murni.
- 5. Data panel dapat mengurangi kolinieritas variabel.

#### **F. Metode Estimasi Model Regresi Panel**

Ada beberapa alat analisis yang digunakan untuk menguji kualitas dari data dalam penelitian ini. Terdapat tiga pendekatan metode estimasi model regresi dengan menggunakan data panel yaitu sebagai berikut:

1) Model Pooled Least Square (*Common Effect Model*)

Model ini biasanya dikenal dengan estimasi *Common Effect* yaitu teknik regresi yang paling sederhana dengan mengestimesi data panel menggunakan cara megkombinasikan data *cross section* dan *time series*. Model ini menggabungkan data tanpa memperhatikan perbedaan antara waktu maupun individu, sehingga disimpulkan bahwa model ini menyerupai dengan metode *Ordinary Least Square*  (OLS) karena menggunakan kuadrat terkecil.

Pendekatan ini mengasumsikan bahwa perilaku data antar ruang sama dengan berbagai kurun waktu. Ada beberapa penelitian untuk data panel, model ini sering kali tidak digunakan sebagai estimasi utama karena sifat yang dimiliki model ini tidak begitu membedakan perilaku data sehingga dapat terjadinya bias, akan tetapi model ini dapat digunakan sebagai pembanding dari kedua pemilihan model lainnya.

Persamaan regresi pada model *common effect* dapat ditunjukkan sebagai berikut (Basuki, 2014):

= + + …………………………………………………..[3.1]

Keterangan:

 $i =$  Kabupaten Bogor, Sukabumi, Cianjur, Bandung, Garut, Tasikmalaya, Ciamis, Kuningan, Cirebon, Majalengka, Sumedang, Indramayu, Subang, Purwakarta, Karawang, Bekasi, Bandung Barat, Kota Bogor, Sukabumi, Bandung, Cirebon, Bekasi, Depok, Cimahi, Tasikmalaya, Banjar.

 $t = 2013, 2014, 2015, 2016, 2017$ 

Dimana *i* menunjukkan *cross section* (individu) dan *t* menunjukkan periode waktu. Sehingga asumsi komponen *error* pada pengolahan kuadrat terkecil, proses estimasi menggunakan secara terpisah pada setiap unit *cross section* dapat dilakukan.

#### 2) Model Pendekatan Efek Tetap (*Fixed Effect Model*)

Model pendekatan ini menggunakan variabel *dummy* yang sering dikenal dengan model efek tetap (*Fixed Effect*) atau *Least Square Dummy Variabel*. Pada metode *Fixed Effect* estimasi yang dpaat dilakukan dengan tanpa pembobot (*no weight*) atau *Least Square Dummy Variabel* (LSDV) serta dengan pembobot (*cross section weight*) atau *General Least Square* (GLS). Tujuan dilakukannya pembobot adalah untuk mengurangi adanya heterogenitas dari antar unit *cross section* (Gujarat, 2006). Pemilihan model ini tepat untuk melihat bagaimana perilaku data dari masing-masing variabel sehingga data yang dimiliki lebih dinamis pada saat menginterpretasi data.

Persamaan regresi pada model *fixed effect* dapat ditunjukkan sebagai berikut:

= + + ……………………………………….………….[3.2]

Keterangan:

 $i =$  Kabupaten Bogor, Sukabumi, Cianjur, Bandung, Garut, Tasikmalaya, Ciamis, Kuningan, Cirebon, Majalengka, Sumedang, Indramayu, Subang, Purwakarta, Karawang, Bekasi, Bandung Barat, Kota Bogor, Sukabumi, Bandung, Cirebon, Bekasi, Depok, Cimahi, Tasikmalaya, Banjar.

 $t = 2013, 2014, 2015, 2016, 2017$ 

Penggunaan model antara *Common Effect* dengan *Fixed Effect* dapat dilakukan dengan menggunakan pengujian *Likehood Test Radio* dimana ketentuannya apabila nilai probabilitas yang dihasilkan signifikan dengan alpha sehingga dapat diputuskan dengan menggunakan *Fixed Effect Model*.

# 3) Model Pendekatan Efek Acak (*Random Effect Model*)

Pada pengunaan model efek acak (*Random Effect*), parameter yang berbeda akan diakomodasi pada *error term* dari masing-masing lintas unit dikarenakan adanya berubahnya waktu serta berbedanya observasi, sehingga pada model ini sering disebut dengan komponen error (*Error Component Model*). Penggunaan untuk model efek acak (*Random Effect*) juga dapat menghemat pemakaian dari derajat kebebasan dan tidak mengurangi dari jumlahnya misalnya pada saat menggunakan *Fixed Effect*, hal tersebut berimplikasi pada parameter hasil dari estimasi yang digunakan menjadi semakin efisien.

Keputusan untuk penggunaan model efek tetap maupun acak dapat ditentukan dengan menggunakan uji hausman. Dengan ketentuan yang dimiliki apabila nilai probabilitas yang dihasilkan signifikan terhadap alpha sehingga dapat

digunakan model *Fixed Effect* akan tetapi apabila sebaliknya maka dapat menggunakan salah satu dari yang terbaik antara *Fixed Effect* dengan *Random Effect*. Persamaan pada model *Random Effect* dapat ditunjukkan sebagai berikut:

= + + ……………………………………….………...[3.3]

Keterangan:

*i* = Kabupaten Bogor, Sukabumi, Cianjur, Bandung, Garut, Tasikmalaya, Ciamis, Kuningan, Cirebon, Majalengka, Sumedang, Indramayu, Subang, Purwakarta, Karawang, Bekasi, Bandung Barat, Kota Bogor, Sukabumi, Bandung, Cirebon, Bekasi, Depok, Cimahi, Tasikmalaya, Banjar.

 $t = 2013, 2014, 2015, 2016, 2017$ 

Dimana:

$$
W_{it} = \varepsilon_{it} + \mu_1 ; E(W_{it}) = 0; E(W_{it^2}) = a^2 + a^2 \n;
$$
  
\n
$$
E(W_{it}, W_{it} - 1) = 0; i \neq j; E(\mu_1, \varepsilon_{it}) = 0;
$$
  
\n
$$
E(\mu_1, \varepsilon_{is}) = E(\mu_1, \varepsilon_{is}) = E(\mu_1, \varepsilon_{is}) = 0;
$$

Meskipun komponen error  $w_t$  bersifat homokedastik, nyatanya terdapat korelasi  $w_t$  antara wit-s (equicorrelation), yaitu:

$$
Corr(W_{it}, W_{i(t-1)} = a_{\mu}^{2}/(a^2 + a_{\mu}^{2})
$$

Sehingga metode OLS tidak dapat digunakan untuk mendapatkan estimator yang efisien terhadap *model random effect* adalah *Generalized Least Square* (GLS) dengan menggunakan asumsi homokedastik serta tidak ada *cross sectional correlation*.

#### **G. Pemilihan Model Estimasi Data Panel**

Penelitian ini diperlukan pemilihan model yang digunakan dengan cara harus dilakukannya pengujian terhadap masing-masing model terlebih dahulu. Pada uji *F-Test* dapat digunakan dengan uji penggunaan metode *fixed effect* sehingga metode yang dimiliki *pooled least square*, sehingga dalam penggunaan dari metode *fixed effect* dan *random effect* digunakan *The Hausman specification test*. Maka dari itu dapat dilakukannya pengujian dari metode *random effect* dengan metode *pooled least square* dengan *Langrange Multipler* (LM) *test*. (Widarjono, 2009).

1. Uji Chow

Pengujian yang digunakan dengan memilih antara model *pooled least square* atau *fixed effect* yang akan dipilih sebagai estimasi data disebut dengan uji chow. Uji chow dilakukan dengan uji restricted *F-Test*, untuk uji ini hipotesa pada penelitian sebagai berikut:

- H<sup>0</sup> : Model PLS (*Restricted*)
- H<sup>1</sup> : Model Fixed Effect (*Unrestricted*)

Untuk dasar penolakan pada hipotesa yang ditentukan menggunakan rumus sebagai berikut:

$$
Chow = \frac{(RRS-URSS)/(N-1)}{(URSS)/(NT-N-K)}
$$

Keterangan:

RRSS = *Restricted Residual Sum Square* (merupakan *Sum Square Residual* dari estimasi panel dengan metode *common effect*  atau PLS)

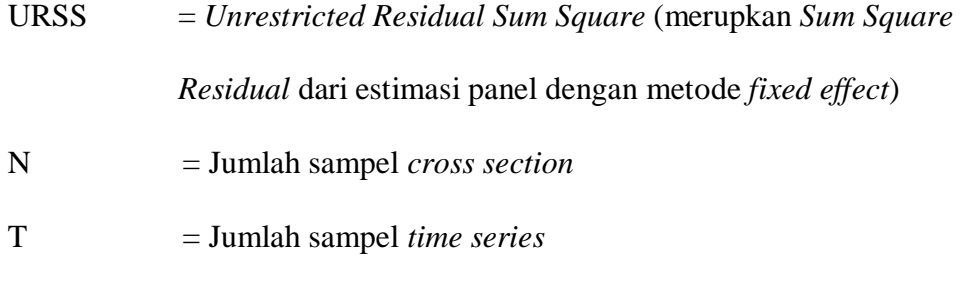

 $K = Total jumlah variable1 regresi (termasuk konstanta)$ 

Apabila F-hitung > F-tabel (n-1, nt-n-k) maka H0 ditolak, OLS model invalid sehingga model yang akan digunakan adalah model *fixed effect*.

2. Hausman Test

Hausman Test merupakan pengujian yang dilakukan dengan memilih antara model *random effect* dan *fixed effect* sehingga uji yang tepat untuk digunakan yaitu model statistik Chi-Square. Pada Hausman Test hipotesis yang digunakan sebagai berikut:

- H<sup>0</sup> : Metode Random Effect
- H<sup>1</sup> : Metode Fixed Effect

Statistik pada uji hausman mengkuti distribusi *statistic Chi Square* dengan *degree of freedom* sebanyak k, dimana k merupakan jumlah dari variabel independen. Apabila nilai statistik uji hausman lebih besar dari nilai kritisnya maka H0 ditolak serta model yang tepat untuk digunakan yaitu model *Fixed Effect*, sebaliknya apabila nilai statistik uji hausman lebih kecil dari nilai kritisnya maka model yang tepat untuk digunakan yaitu model *Random Effect*.

#### **H. Uji Hipotesis**

Uji hipotesis dilakukan bertujuan untuk memeriksa apakah koefisien dari regresi yang dihasilkan signifikan atau tidak. Dalam melakukan uji ini, maka seluruh koefisien harus diuji. Terdapat tiga jenis untuk pengujian hipotesis ini terhadap koefisien regresi, yaitu uji-F, uji-T dan uji *goodness of fit* (R<sup>2</sup> ).

### 1. Uji-F

Uji-F untuk menguji keseluruhan dari koefisien regresi dengan melihat hubungannya apakah  $\neq 0$  dimana dijelaskan bahwa model ini deterima atau = 0 yaitu model tidak diterima. Sehingga uji-F dapat dilakukan dengan menggunakan cara membandingkan F hitung dengan F tabel, apabila dari F hitung > F tabel, maka akan dikatakan H0 ditolak serta dapat disimpulkan bahwa minimal terdapat satu *slope* regresi yang signifikan secara statistik. Terdapat cara lain yaitu menggunakan cara dengan membandingkan p-value dengan  $\alpha$  pada tabel output untuk aplikasi statistika, apabila nilai dari p-value  $< \alpha$ , maka H0 ditolak dan H1 diterima (Basuki & Yuliadi, 2015).

#### 2. Uji-T (Uji Signifikan Individual)

Uji-T untuk menghitung koefisien regresi yang secara individual, sehingga uji ini dapat diketahui apakah variabel bebas mempunyai pengaruh yang signifikan statistik atau tidak terhadap variabel terikat. Terdapat cara yang sama seperti uji-F, apabila t hitung > t tabel atau p-value  $\alpha$  maka H0 akan ditolak sehingga dapat disimpulkan bahwa variabel bebas tersebut mempunyai hubungan yang signifikan statistic terhadap variabel terikat.

# 3. Uji Goodness of Fit  $(R^2)$

Uji Goodness of fit atau koefisien determinasi  $(R^2)$  untuk mengukur baik maupun tidaknya dari model regresi yang akan diestimasi. Pada uji goodness of fit atau koefisien determinasi  $(R^2)$  dapat menggambarkan seberapa besar variasi dari variabel terikat yang dapat diterangkan dengan variabel bebas. Untuk uji goodness of fit, apabila nilai  $R^2 = 0$  maka diartikan variasi dari variabel terikat sama sekali tidak dapat diterangkan oleh variabel bebas tersebut. Akan tetapi sebaliknya apabila dengan uji goodness of fit terdapat nilai  $R^2 = 1$  maka diartikan variasi dari variabel terikat dapat sempurna diterangkan oleh variabel bebas. Sehingga dalam kondisi ini pada titik pengamatan berada tepat di garis regresi.

#### **I. Uji Asumsi Klasik**

### 1. Uji Multikolinieritas

Uji multikolinieritas dapat diartikan sebagai suatu kondisi dimana satu atau lebih variabel bebas yang dapat dinyatakan sebagai kombinasi pada kolinier dari variabel yang lainnya. Uji multikolinieritas ini bertujuan untuk mengetahui apakah dalam regresi ditemukan adanya korelasi antar variabel independen, apabila ditemukannya korelasi maka dinyatakan terdapat problem multikolinieritas. Terdapat cara untuk mendeteksi adanya multikolinieritas yaitu:

- a) Apabila uji  $\mathbb{R}^2$  cukup tinggi  $(0,7 0,1)$ , tetapi uji-t statistik untuk tingkat signifikan dari variabel bebas tidak signifikan atau sangat sedikit.
- b) Tingginya R <sup>2</sup> merupakan syarat yang cukup (*sufficient*), akan tetapi syarat ini bukan merupakan syarat yang diperlukan untuk terjadinya multikolinieritas, sebab untuk nilai  $R^2$  yang rendah < 0,05 bisa juga terjadi multikolinieritas.
- c) Meregresikan variabel independen X dengan variabel-variabel independen yang lainnya, kemudian dihitung  $R^2$  dengan uji F:
	- Apabila  $F^* > F$  tabel berarti H0 ditolak, terdapat multikolinieritas
	- Apabila F\* > F tabel berarti H0 diterima, tidak terdapat multikolinieritas

Ada beberapa cara untuk mengetahui multikolinieritas yang terdapat dalam suatu model ini, yaitu salah satunya dengan melihat koefisien korelasi hasil ouput computer. Apabila terdapat koefisien korelasi yang lebih besar dari 0,9, maka terdapat gejala multikolinieritas.

2. Uji Heteroskedastisitas

Pada model regresi yang dikatakan terkena heteroskedastisitas apabila terjadi ketidaksamaan varians dari residual untuk suatu pengamatan ke pengamatan yang lainnya. Apabila varians residual dari satu pengamatan ke pengamatan yang lainnya tetap, maka akan disebut dengan homokedastisitas. Namun apabila varians berbeda disebut heteroskedastisitas.

Heteroskedastisitas bersifat dapat membuat sebuah penaksiran dalam model yang tidak efisien. Pada umumnya permasalahan mengenai heteroskedatisitas lebih biasa terjadi pada data *cross section* dibandingkan dengan data *time series* (Gujarati, 2006).

Untuk mendeteksi adanya masalah heteroskedastisitas dalam model, penulis menggunakan uji park yang biasanya digunakan untuk beberapa referensi. Untuk metodenya, uji park menyarankan untuk bentuk fungsi secara spesifik

diantar varian kesalahan  $a_{\mu i}^2$  dan variabel bebas sehingga dinyatakan sebagai berikut:

 <sup>2</sup> = <sup>1</sup> …………………………………………………………….[3.4]

Persamaan dijadikan linier dengan bentuk persamaan log ditunjukkan sebagai berikut:

 <sup>2</sup> = + *Ln* <sup>1</sup> + …………………………………………….[3.5]

Karena varian kesalah  $(a_{\mu i}^2)$  tidak teramati, sehingga digunakan  $e_i^2$  sebagai penggantinya. Sehingga terjadi persamaan sebagai berikut:

<sup>1</sup> <sup>2</sup> = + *Ln* <sup>1</sup> + ………………………………………...……[3.6]

Apabila koefisien dari parameter  $\beta$  dalam persamaan regresi tersebut signifikan secara statistik, maka dinyatakan dalam data tersebut terdapat masalah heteroskedastisitas. Akan tetapi, apabila  $\beta$  terjadi tidak signifikan, maka asumsi homokedastisitas pada data tersebut dapat diterima.

Tujuan dari uji ini adala untuk menguji apakah dalam model regresi terjadi ketidaksamaan varians dari residual pada satu pengamatan ke pengamatan yang lainnya. Apabila varians dari residual pada satu pengamatan ke pengamatan yang lainnya tetap, maka disebut dengan heteroskedastisitas. Dalam model regresi yang baik yaitu tidak terdapat heteroskedastisitas. Hal ini untuk metode GLS, model ini sudah diantisipasi dari heteroskedastisitas. Cara untuk mendeteksi adanya heteroskedastisitas yaitu:

a. Apabila terdapat pola tertentu, seperti titik-titik yang dapat membentuk suatu pola tertentu dengan teratur (bergelombang, melebar kemudian menyempit), maka terjadi adanya heteroskedastisitas.

b. Apabila tidak terdapat pola yang jelas, serta titik-titik menyebar di atas serta di bawah angka 0 pada sumbu Y, maka tidak terjadi adanya heteroskedastisitas.